# Регрессионный анализ

# **Определение**

- В основе регрессионного анализа лежит предположение, что зависимая переменная является функций одной или нескольких независимых переменных. Тогда, зная значения независимых переменных, мы можем сделать прогноз об изменении зависимой переменной.
- Регрессионный анализ предполагает построение регрессионного уравнения, его оценку и анализ.

# **Уравнение парной линейной регрессии**

- Простейшей регрессионной моделью является парная линейная регрессия.
- Уравнение парной линейной регрессии в общем виде следующее:

$$
y=b_0+b_1x \quad ,\, \text{rate}
$$

- $\mathbf{b}_{0}$  свободный член уравнения регрессии (Константа);
- □ b<sub>1</sub> -коэффициент уравнения регрессии.

## **Требования к исходным данным регрессионного анализа**

- 1. Зависимая (результирующая) переменная должна быть непрерывной количественной переменной. Независимая переменная должна быть непрерывной или дихотомической. Категориальные независимые переменные с более чем двумя значениями перекодируются в набор дихотомических переменных.
- 2. Изучаемая совокупность должна быть достаточно большой, чтобы показатели связей были статистически надежными (число единиц совокупности должно превосходить число коррелируемых переменных не менее чем в 6-8 раз).

## **Требования к исходным данным регрессионного анализа**

- 3. Каждое значение зависимой переменной должно быть независимо от других значений. Такие зависимости возникают если опрашивать одного и того же респондента в разные периоды времени или опрашивать респондентов, объединенных в группы (семья, бригада и т. д.).
- 4. Распределение зависимой переменной должно быть близким к нормальному и не иметь явных выбросов.
- 5. Должно выполняться требование гомоскедактичности, что означает, что ошибки не становятся меньше, если уменьшается значение **у** и не растут с увеличением значений **у**. Это предположение проверяется при построении диаграммы рассеяния между стандартизованными остатками и стандартизованными предсказанными значениями. Если облако рассеяния овальное – данные гомоскедактичные. Если облако рассеяния принимает форму конуса, требование гомоскедактичности нарушается и

данные являются гетероскедактичными.

**MARTING COMPANY** 

## **Требования к исходным данным регрессионного анализа**

- 6. Ошибка предсказания для каждого значения не должна зависеть от ошибки предсказания других значений (тест Дарбина-Уотсона), остатки должны быть нормально распределены (график остатков).
- 7. Для случая множественной регрессии должно отсутствовать явление мультиколлинеарности, которое возникает, когда независимые переменные сильно коррелируют между собой. Такого рода корреляция может оказать сильное воздействие на зависимый признак и это уже будет иное воздействие, чем независимых переменных по отдельности.

# **Пример:**

Построить уравнение парной линейной регрессии для переменных «Возраст» и «Заболевания зубов» (измеренной по пятибалльной шкале, где 0 - здоровые зубы, а 4 – наибольшая степень развития заболевания)

## **Проверка причинно-следственной связи**

- 1. Теоретически мы должны доказать, что изучение связи между причиной и следствием имеет смысл.
- 2. Причина всегда по времени должна предшествовать следствию.
- 3. Причина должна коррелировать со следствием.

### **Рассмотрим корреляцию переменных «Возраст» и «Заболевания зубов»**

Chart /Графики $\rightarrow$  Scatterdot .../Рассеяние.точки  $\rightarrow$  Simple/простая диаграмма рассеяния

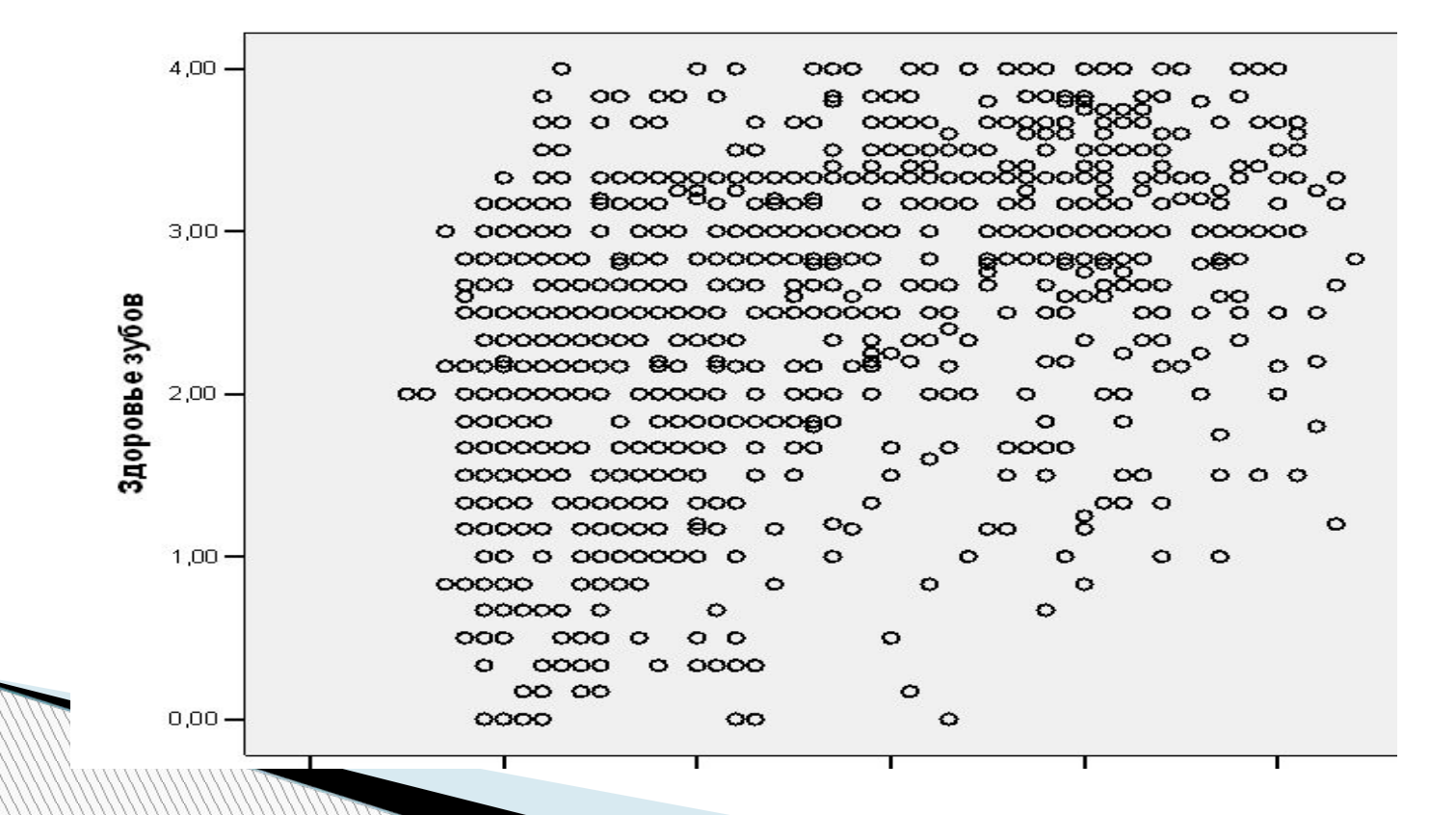

### **Проверка на наличие корреляции возраста и заболевания зубов**

### Analyze/ Анализ  $\square$  Correlation/Корреляции  $\square$ Bivariate/Парные

**Correlations** 

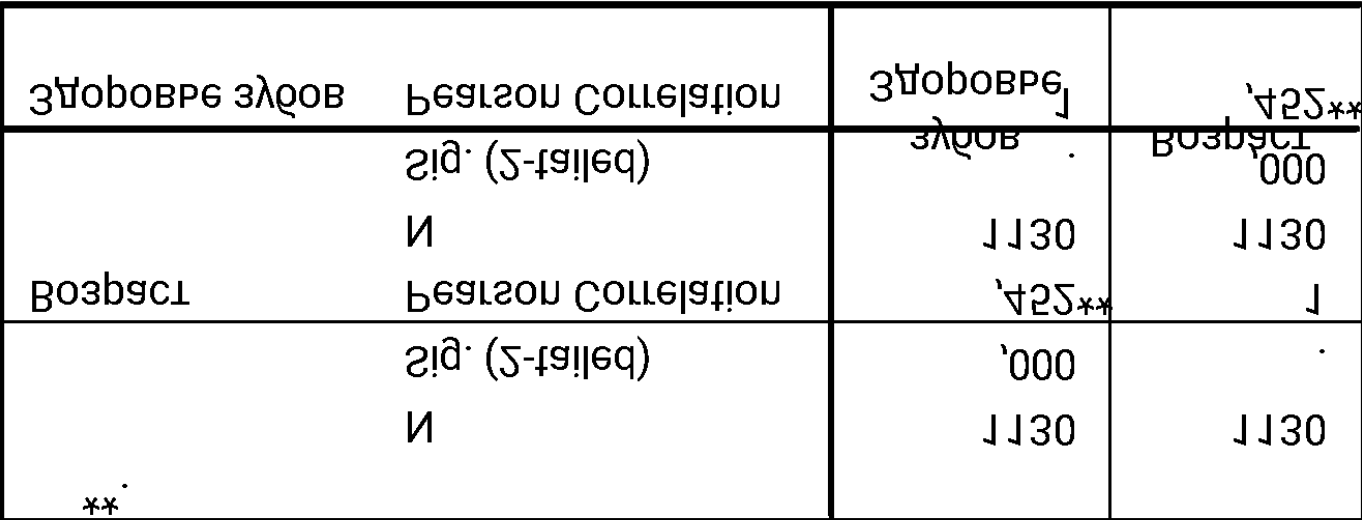

Correlation is significant at the 0.01 level (2-tailed).

## Построение парной линейной регрессии

OK

Выполнение команды:

Analyze/Анализ □ Regression/Регрессия □ Linear/Линейная

В поле Dependent Имя зависимой переменной

В поле Independent(s) Имя независимой переменной

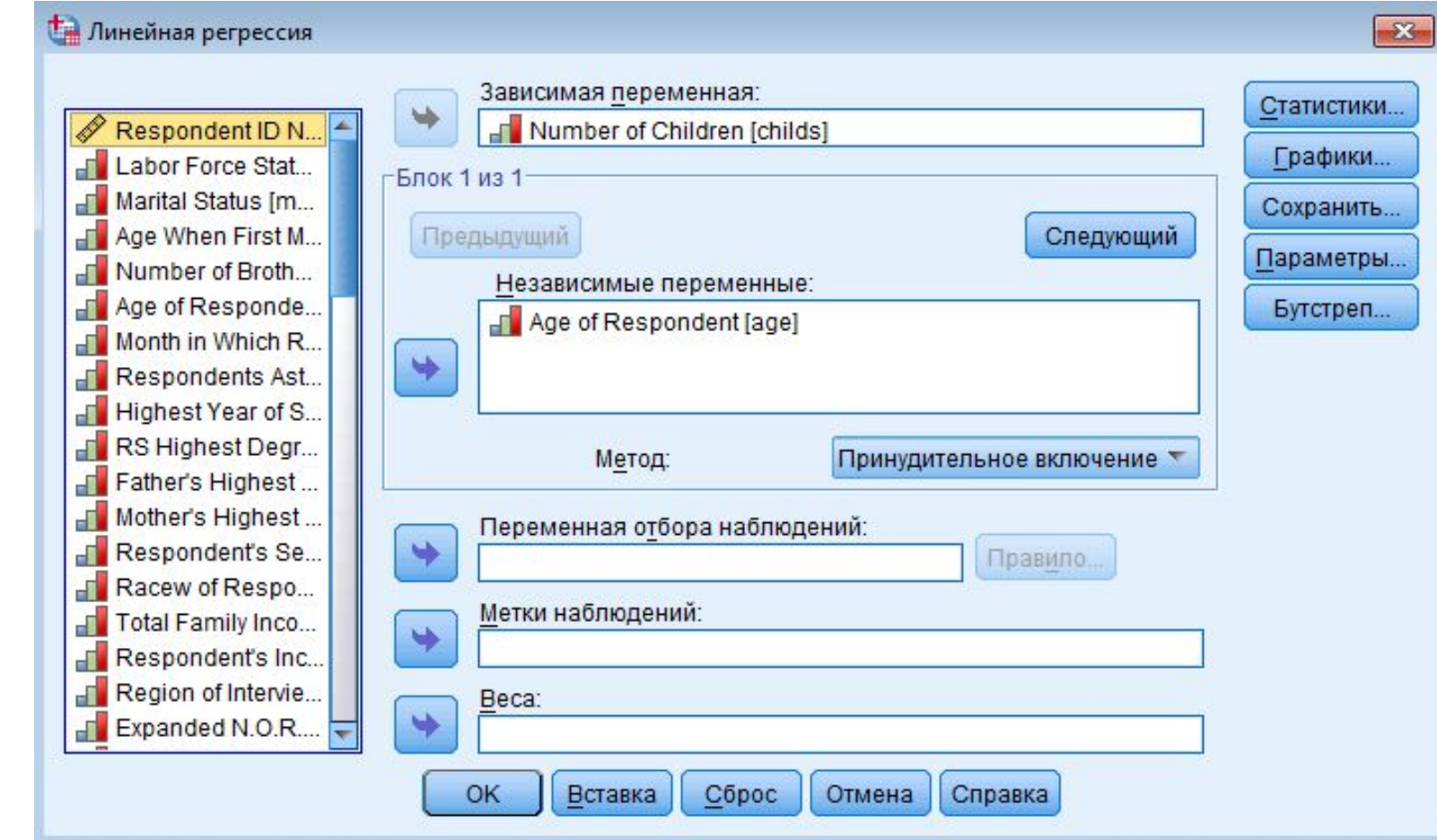

### **Дополнительные настройки**

- Кнопка «Статистики/Statistics» активизируем вычисление теста Дарбина-Уотсона;
- Кнопка «Графики/Plots» помечаем вывод в отчет графиков стандартизованных остатков (Гистограмма, Нормальный вероятностный график), а также задаем Диаграмму рассеяния стандартизованных предсказанных значений (ZRESID по оси Х) и стандартизованных остатков (ZPRED по оси У)

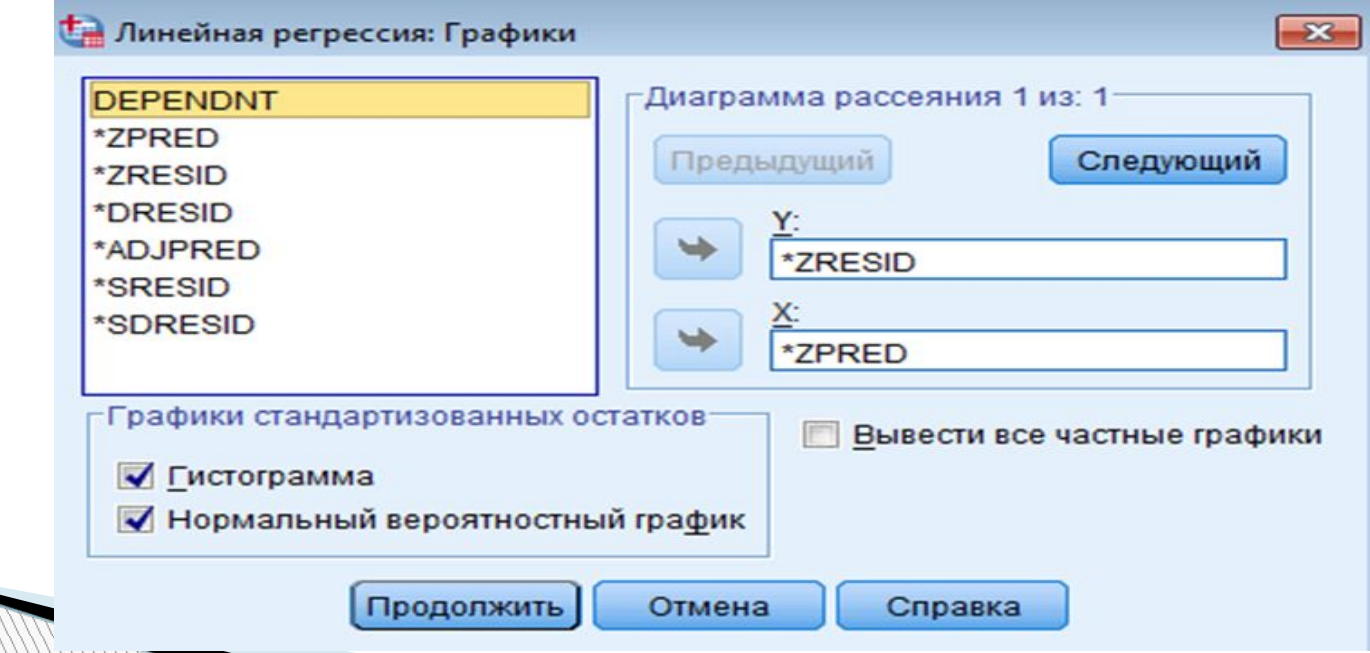

### Результаты выполнения команд регрессионного анализа

 $K$ oachchuuueut-<sup>a</sup>

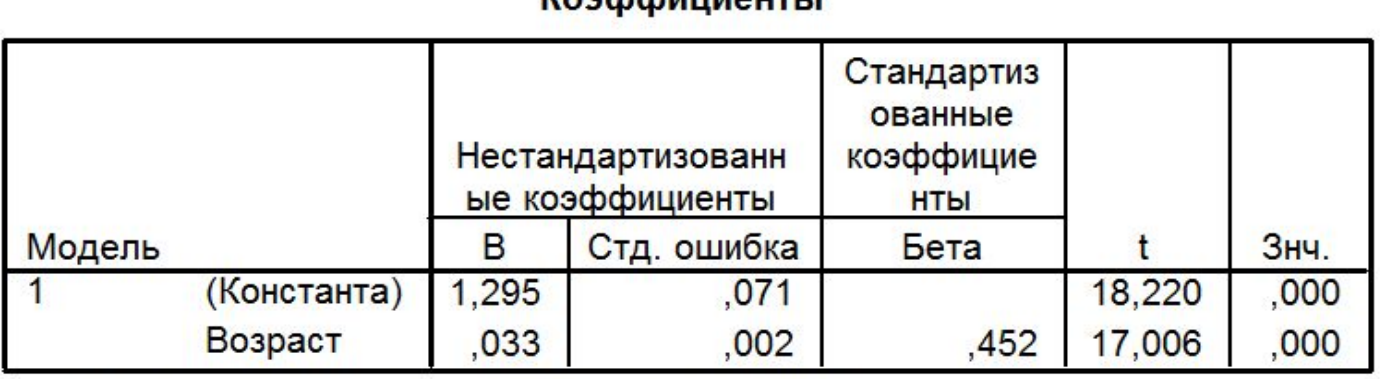

а. Зависимая переменная: Заболевания зубов

 $y=1,295+0,033x$ 

### Анализ качества регрессионной модели

Сводка для модели

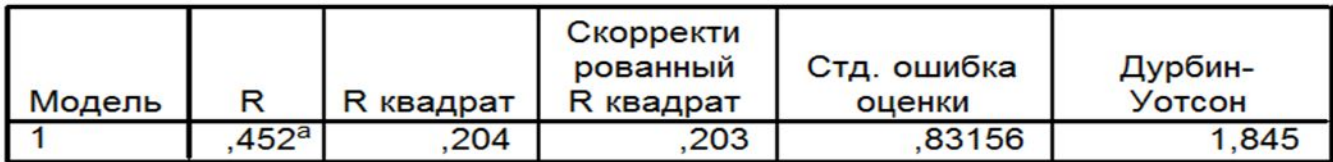

а. Предикторы: (константа) Возраст

b. Зависимая переменная: Заболевания зубов

#### Нормальный Р-Р график для регрессии Стандартизированный остаток

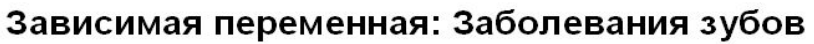

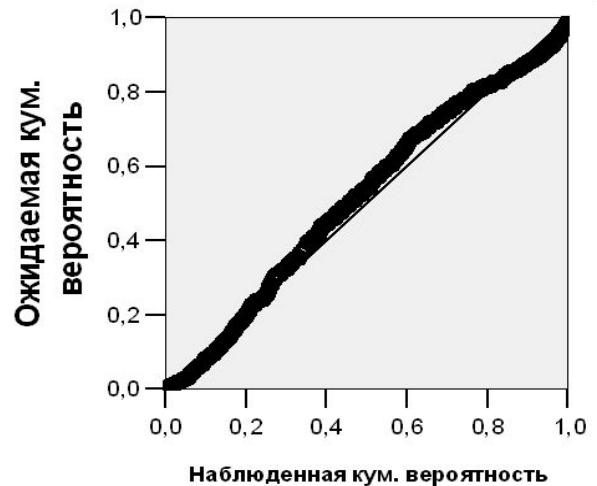

### **Диаграмма рассеяния стандартных остатков и стандартизированных предсказанных значений, проверка гомоскедактичности**

Диаграмма рассеяния

Зависимая переменная: Заболевания зубов

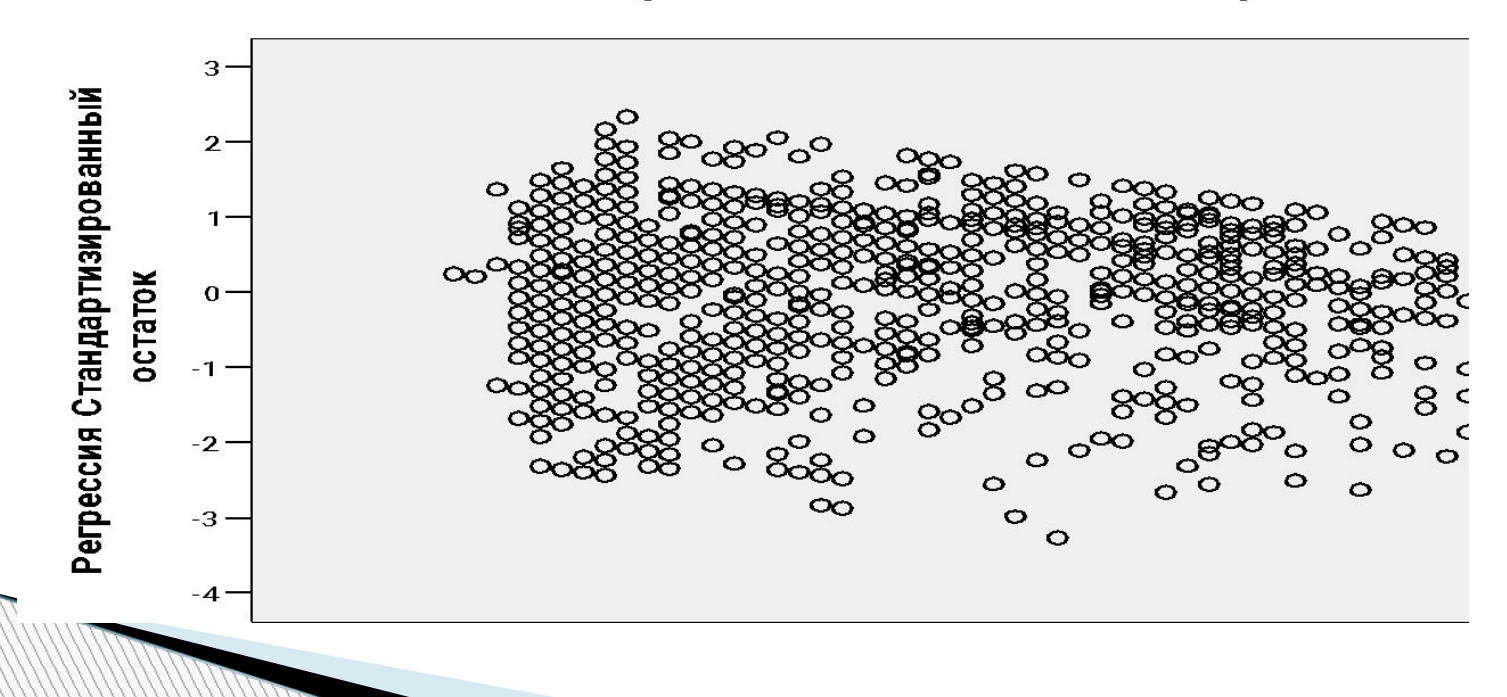

## **Диаграмма рассеяния остатков**

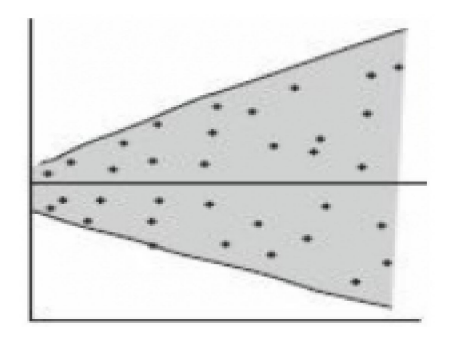

явление гомоскедактичности отсутствует

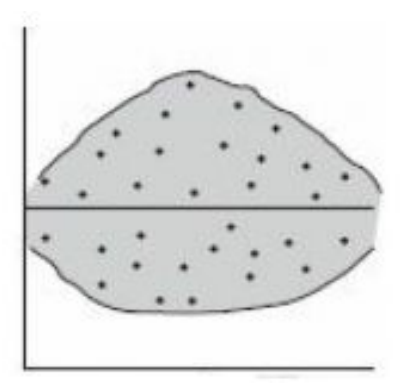

Остатки гомоскедактичные

### **Множественная линейная регрессия**

В большинстве задач следствие не может быть объяснено одной единственной причиной; как правило, приходится изучать влияние на него нескольких причин одновременно. Для исследования такой множественной связи используется *уравнение множественной линейной регрессии*:

# **Пример:**

Построить уравнение множественной линейной регрессии для зависимой переменной «Заболевания зубов» и независимых переменных «Возраст», «Периодичность чистки зубов».

## Множественная линейная регрессия

Выполнение команды: Analyze □ Regression □ Linear

В поле Dependent Имя зависимой переменной

В поле Independent(s) Имена независимых переменных

Дополнительные вычисления аналогичны парной регрессии

# **Выбор метода анализа**

- В случае множественной регрессии можно использовать установленный по умолчанию метод Enter (включения всех переменных в модель одновременно)
- **D** или специальный пошаговый метод Stepwise (модель строиться не для всех исходных причин сразу, а пошагово в модель включаются новые причины, оговоренные в условии)

 $C_{\rm eff}$  elation is significant at the 0.01 level (2-tailed).

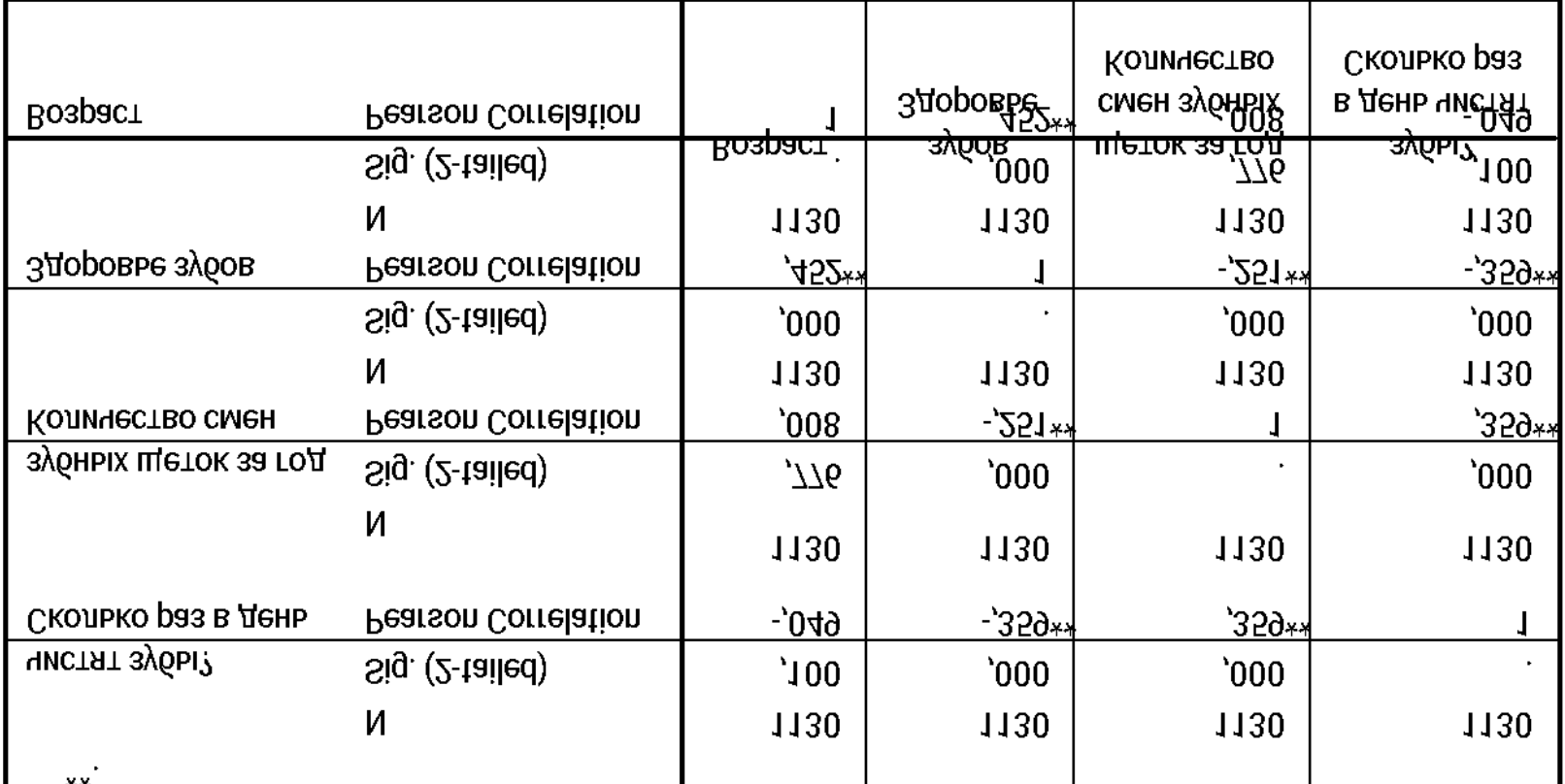

#### **Correlations**

# Корреляционная таблица

Стандартизованное уравнение множественной регрессии у=0,439возраст - 0,153щетки – 0,282чистки

Уравнение множественной регрессии у=2,461+0,033возраст - 0,05щетки – 0,528чистки

Dependent Variable: 3доровье зубов

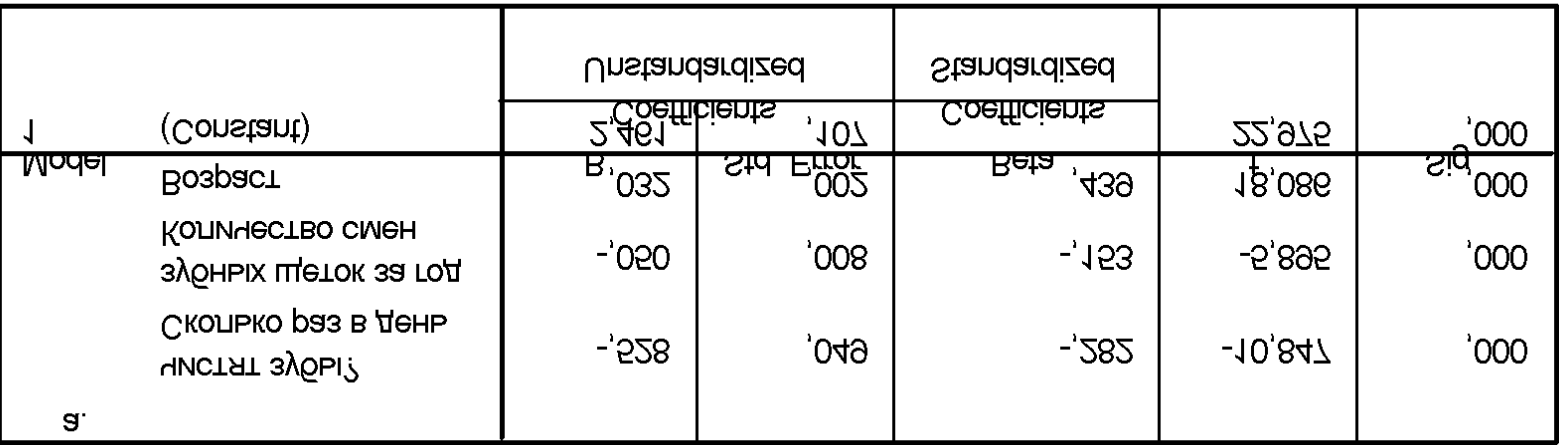

**Coefficientsa** 

# **Результаты множественной линейной регрессии (метод Enter)**

### Качество множественной линейной регрессии. Метод Enter

#### **Model Summary**

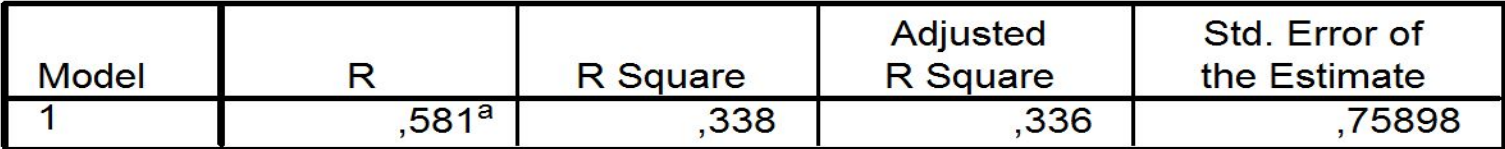

а. Predictors: (Constant), Сколько раз в день чистят зубы?, Возраст, Количество смен зубных щеток за

Нормальный Р-Р график для регрессии Стандартизированны

Диаграмма рассеяния

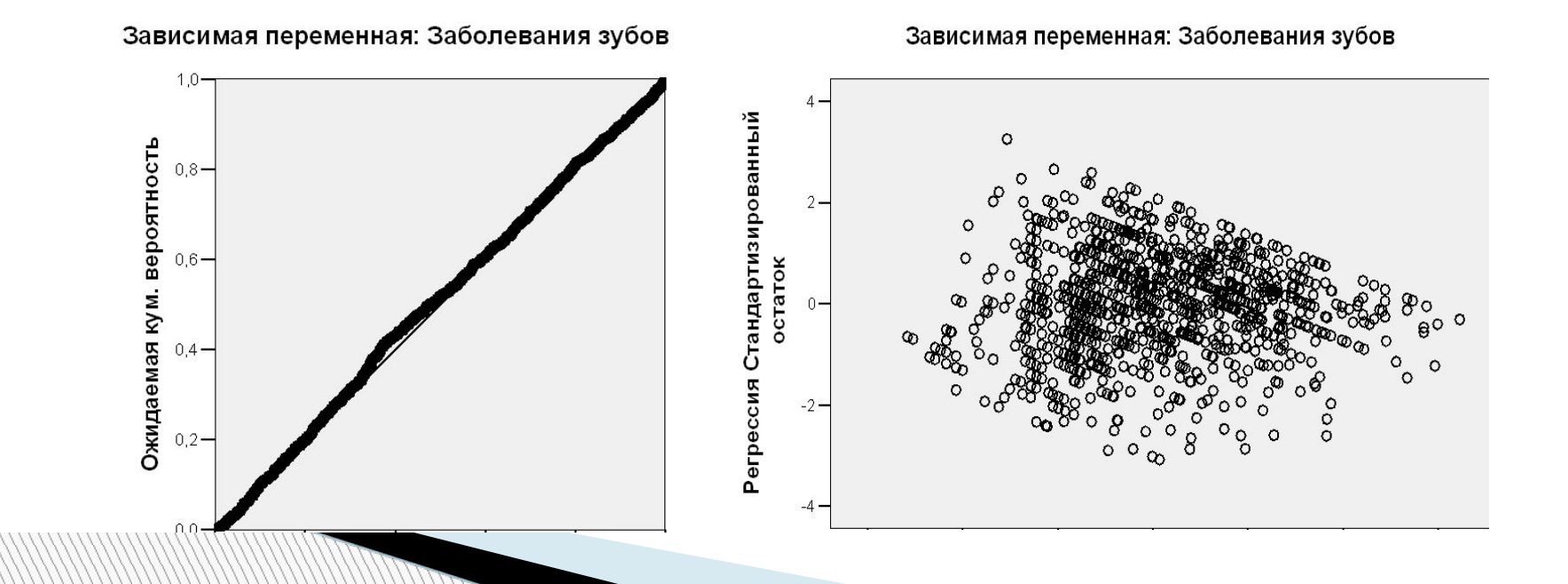

### **Результаты множественной линейной регрессии (метод Stepwise)**

**Model Summary** 

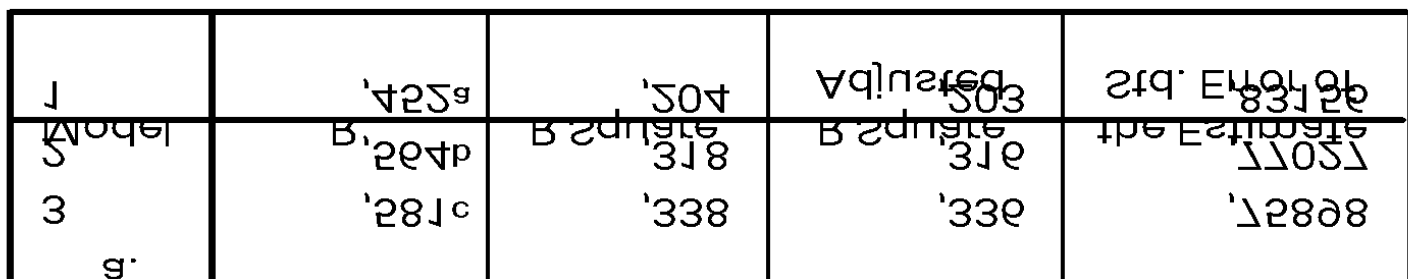

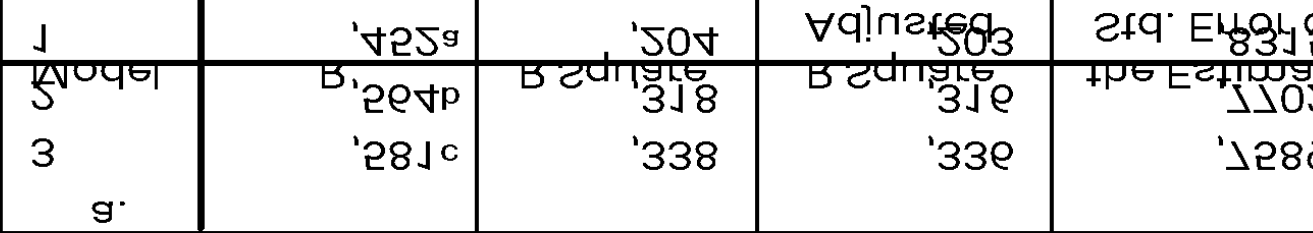

с. Predictors: (Constant), Boapacт, Сколько раз в день

Predictors: (Constant), Возраст, Сколько раз в день

чистят зубы?, Количество смен зубных щеток за год

Predictors: (Constant), Boapacr

b.

чистят зубы?

Der Andent Variable: 3Aopobbe 3y6ob

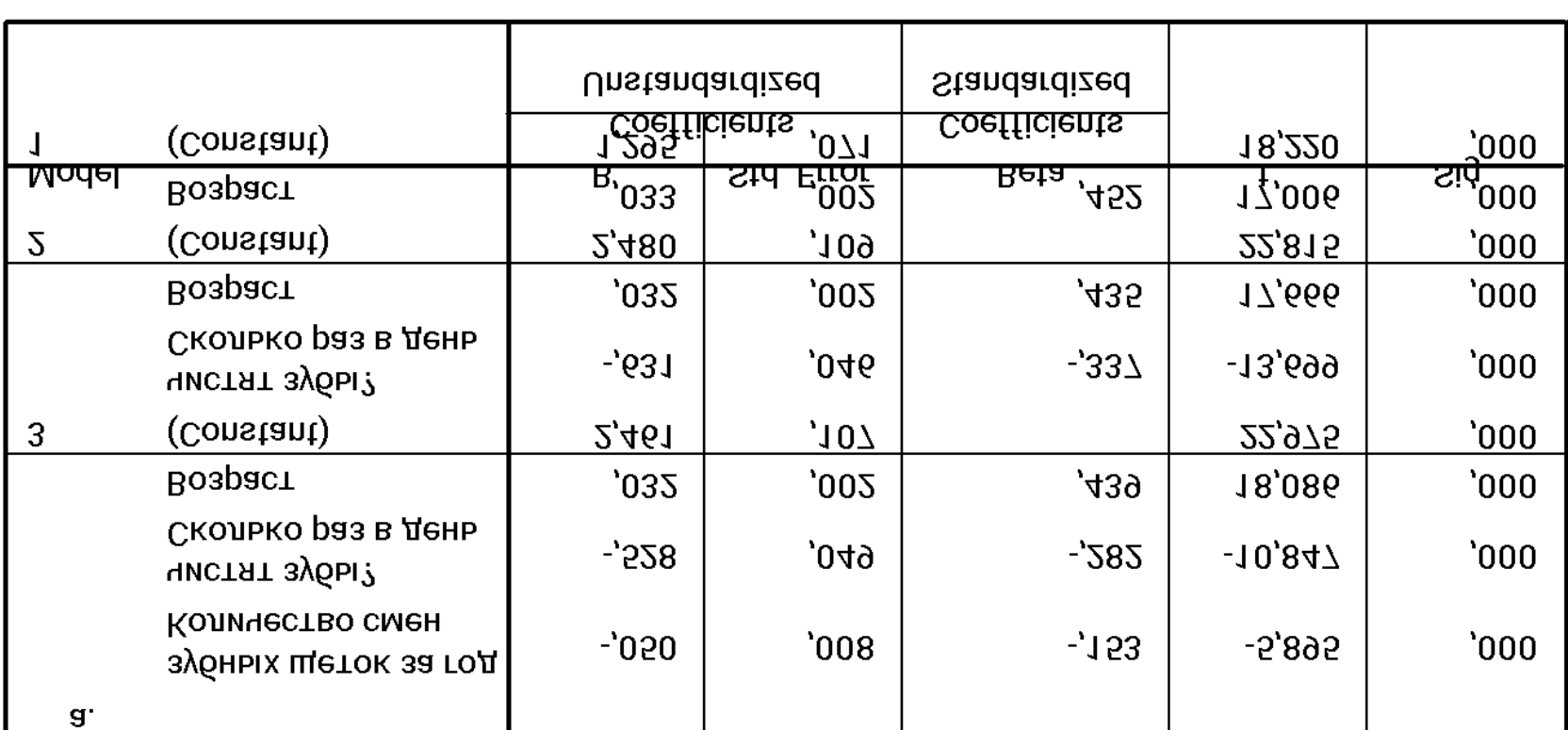

Coefficientsa

## **Коэффициенты множественной линейной регрессии (метод Stepwise)**